#### **BTS SERVICES INFORMATIQUES AUX ORGANISATIONS SESSION 2022**

**ANNEXE 8-A : Outil d'aide à l'appréciation de l'environnement technologique mobilisé par la personne candidate**

**Épreuve E5 - Administration des systèmes et des réseaux (option SISR) -** Coefficient 4

# **CONTRÔLE DE L'ENVIRONNEMENT TECHNOLOGIQUE**

### **Annexe II.E – Environnement technologique pour la certification du référentiel du BTS SIO**

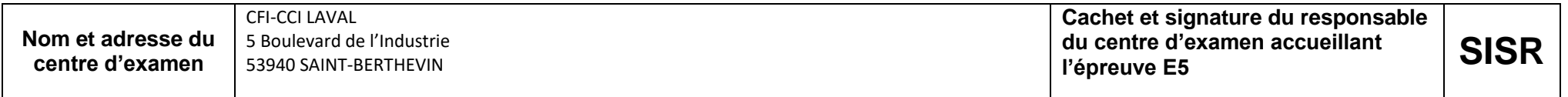

#### **1. Environnement commun aux deux options**

#### **1.1 L'environnement technologique supportant le système d'information de l'organisation cliente comporte au moins :**

| <b>Éléments</b>                                                                                                    | Description de l'implantation dans le centre d'examen<br>(nom du service ou de l'outil et caractéristiques techniques)                                                                                        | Remarques de la commission<br>d'interrogation <sup>1</sup> |
|----------------------------------------------------------------------------------------------------|----------------------------------------------------------------------------------------------------|------------------------------------------------------------|
| Un service d'authentification                                                                                                    | L'Active Directory est mon service centralisé d'identification et<br>d'authentification.<br>_srv-ad2 et _srv-ad1 (serveurs Active Directory, Windows serveur<br>2019) : 2CPU, 2GB de ram et 80GB de stockage. |                                                            |
| Un SGBD                                                                                                    | Un serveur MariaDB est utilisé pour centraliser les requêtes SQL.<br>Il est installé sur _srv-node02 (Debian, 1 CPU, 1GB de ram, 16GB de stockage)                                                            |                                                            |
| Un accès sécurisé à Internet                                                                                                    | Création de règles de pare-feu pour autoriser une connexion sécuriser à Inter-<br>net.<br>La solution opnSense à été installée sur _firewall-opnsense (Debian, 2 CPU,<br>4GB de ram, 20GB de stockage)        |                                                            |
| Un environnement de travail collaboratif                                                                                                    | La solution Nextcloud a été installée sur _srv-node01 (Debian, 1CPU, 1GB de<br>ram, 16GB de stockage)                                                                                                    |                                                            |
| Deux serveurs, éventuellement virtuali-<br>sés, basés sur des systèmes d'exploita-<br>tion différents, dont l'un est un logiciel<br>open source | _srv-node01 : Debian 11.<br>srv-ad1: Windows server 2019.<br>dmz-srv-mail: Debian 11 avec serveur mail sous docker.                                                                                           |                                                            |

 $128$  À renseigner pour les personnes candidates passant l'épreuve sous forme ponctuelle.

### **ANNEXE 8-A (suite) : Modèle d'attestation de respect de l'annexe II.E – Environnement technologique pour la certification du référentiel**

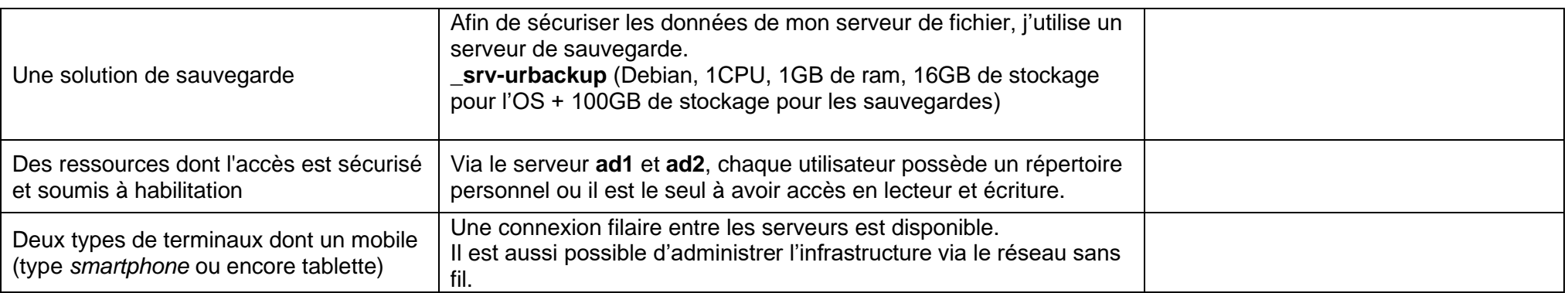

**Épreuve E5 - Administration des systèmes et des réseaux (option SISR) -** Coefficient 4

#### **1.2 Les logiciels de simulation ou d'émulation sont utilisés en réponse à des besoins de l'organisation. Ils ne peuvent se substituer complètement à des équipements réels dans l'environnement technologique d'apprentissage.**

#### **1.3 Des outils sont mobilisés pour la gestion de la sécurité :**

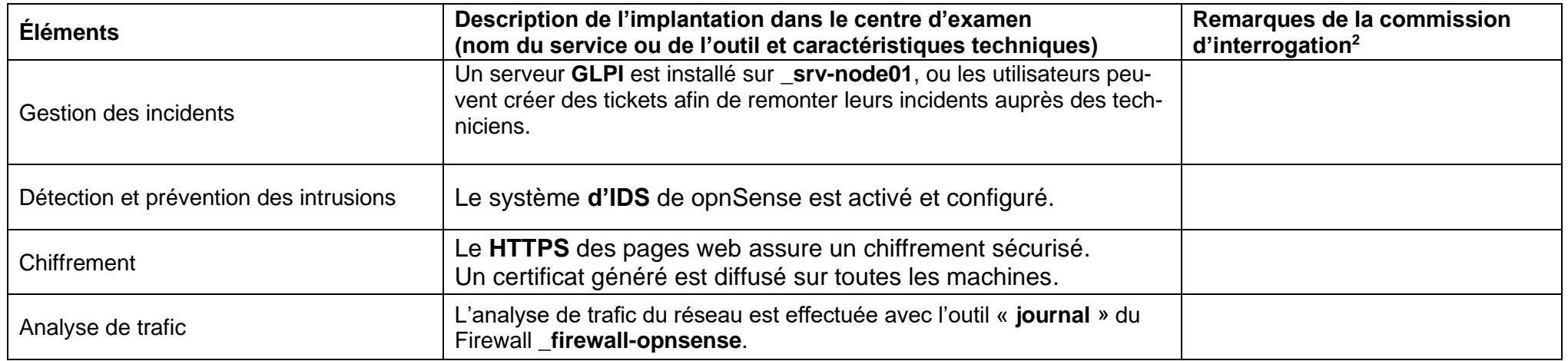

 $^{228}$  À renseigner pour les personnes candidates passant l'épreuve sous forme ponctuelle.

**ANNEXE 8-A (suite) : Modèle d'attestation de respect de l'annexe II.E – Environnement technologique pour la certification du référentiel**

**Épreuve E5 - Administration des systèmes et des réseaux (option SISR) -** Coefficient 4

# **2. Éléments spécifiques à l'option « Solutions d'infrastructure, systèmes et réseaux » (SISR)**

Rappel de l'annexe II.E du référentiel : **«** *Une solution d'infrastructure réduite à une simulation par un logiciel ne peut être acceptée.* **»**

**2.1 L'environnement technologique supportant le système d'information de l'organisation cliente comporte au moins :**

| <b>Éléments</b>                                                                                                    | Description de l'implantation dans le centre d'examen<br>(nom du service ou de l'outil et caractéristiques techniques)                                                                                                    | Remarques de la commission<br>d'interrogation <sup>3</sup> |
|----------------------------------------------------------------------------------------------------|----------------------------------------------------------------------------------------------------|------------------------------------------------------------|
| Un réseau comportant plusieurs péri-<br>mètres de sécurité                                                                                                    | L'infrastructure est scindée en 4 sous-réseaux et gérée par le serveur de pare-feu<br>firewall-opnsense:<br>WAN : DHCP, passerelle : 10.192.0.0 ; Réseau WANCCI53, considéré comme le FAI<br>LAN : DHCP possible, réseau 10.192.45.0/24 ; Réseau 545,<br>DMZ : réseau 10.192.44.0/24 ; Réseau 544,<br>SRV : réseau 10.192.43.0/24 ; Réseau 543,<br>utilisé pour tous les serveurs |                                                            |
| Un service rendu à l'utilisateur final res-<br>pectant un contrat de service comportant<br>des contraintes en termes de sécurité et<br>de haute disponibilité                                         | Un contrat de maintien en conditions opérationnel de l'infrastructure<br>pendant 3 ans.                                                                                                    |                                                            |
| Un logiciel d'analyse de trames                                                                                                    | Le logiciel Wireshark est installé sur _lan-win-mgmt afin de pouvoir<br>analyser les trames réseaux.                                                                                                    |                                                            |
| Un logiciel de gestion des configurations                                                                                                    | L'agent GLPI est installé via GPO sur tous les postes dans la zone<br>LAN.<br>Les données remontent sur _srv-node01, et permettent ainsi de faire<br>l'inventaire automatiquement.                                                                                                    |                                                            |
| Une solution permettant l'administration<br>à distance sécurisée de serveurs et de<br>solutions techniques d'accès                                                                                    | Une machine de rebond basé sur Windows 10 est installée (_lan-win-<br>mgmt) dans la zone LAN, elle dispose du logiciel mRemoteNG et lui<br>permet d'accéder à tous les autres serveurs.                                                                                                    |                                                            |
| Une solution permettant la supervision<br>de la qualité, de la sécurité et de la dis-<br>ponibilité des équipements d'intercon-<br>nexion, serveurs, systèmes et services<br>avec remontées d'alertes | Le logiciel Grafana est installé sur _srv-supervision avec le<br>gestionnaire de données Prometehus.<br>On y retrouve toutes les machines qui y sont superviser.                                                                                                    |                                                            |
| Une solution garantissant des accès sé-                                                                                                    | Dans la zone DMZ, un serveur web sous IIS est installé afin de propo-<br>ser un Intranet.                                                                                                    |                                                            |

<sup>&</sup>lt;sup>328</sup> À renseigner pour les personnes candidates passant l'épreuve sous forme ponctuelle.

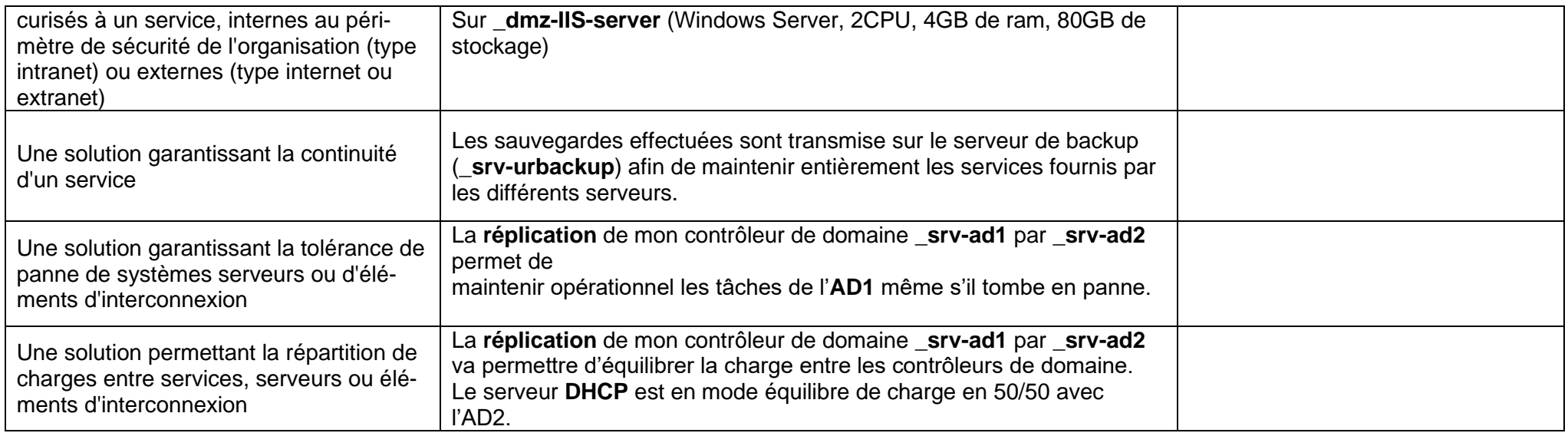

## **2.2 La structure et les activités de l'organisation s'appuient sur au moins une solution d'infrastructure opérationnelle parmi les suivantes :**

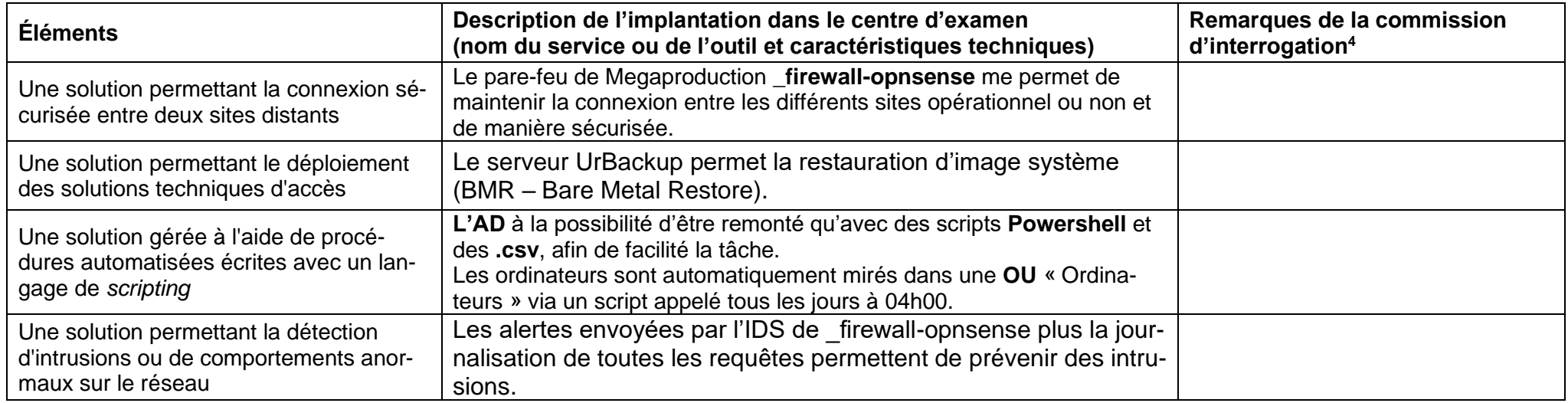

 $428$   $\AA$  renseigner pour les personnes candidates passant l'épreuve sous forme ponctuelle.